# Приложение 1

к содержательному разделу основной образовательной программы основного общего образования, утвержденной приказом муниципального бюджетного общеобразовательного учреждения средней общеобразовательной школы № 1 Яшкинского муниципального района от «02» сентября 2019г № 150

**Рабочая программа по учебному курсу «FLASH- программирование»** 

**Составитель: учитель информатики Семке В.А.**

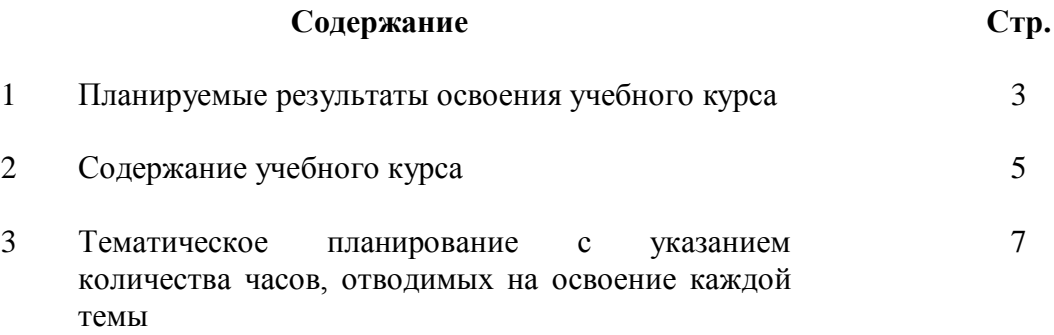

## **1.Планируемые результаты освоения учебного курса**

#### **Личностные результаты:**

1) воспитание российской гражданской идентичности: патриотизма, уважения к Отечеству, прошлое и настоящее многонационального народа России; осознание своей этнической принадлежности, знание истории, языка, культуры своего народа, своего края, основ культурного наследия народов России и человечества; усвоение гуманистических, демократических и традиционных ценностей многонационального российского общества; воспитание чувства ответственности и долга перед Родиной;

2) формирование ответственного отношения к учению, готовности и способности обучающихся к саморазвитию и самообразованию на основе мотивации к обучению и познанию, осознанному выбору и построению дальнейшей индивидуальной траектории образования на базе ориентировки в мире профессий и профессиональных предпочтений, с учетом устойчивых познавательных интересов, а также на основе формирования уважительного отношения к труду, развития опыта участия в социально значимом труде;

3) формирование целостного мировоззрения, соответствующего современному уровню развития науки и общественной практики, учитывающего социальное, культурное, языковое, духовное многообразие современного мира;

4) формирование осознанного, уважительного и доброжелательного отношения к другому человеку, его мнению, мировоззрению, культуре, языку, вере, гражданской позиции, к истории, культуре, религии, традициям, языкам, ценностям народов России и народов мира; готовности и способности вести диалог с другими людьми и достигать в нем взаимопонимания;

5) освоение социальных норм, правил поведения, ролей и форм социальной жизни в группах и сообществах, включая взрослые и социальные сообщества; участие в школьном самоуправлении и общественной жизни в пределах возрастных компетенций с учетом региональных, этнокультурных, социальных и экономических особенностей;

6) развитие морального сознания и компетентности в решении моральных проблем на основе личностного выбора, формирование нравственных чувств и нравственного поведения, осознанного и ответственного отношения к собственным поступкам;

7) формирование коммуникативной компетентности в общении и сотрудничестве со сверстниками, детьми старшего и младшего возраста, взрослыми в процессе образовательной, общественно полезной, учебно-исследовательской, творческой и других видов деятельности;

8) формирование ценности здорового и безопасного образа жизни; усвоение правил индивидуального и коллективного безопасного поведения в чрезвычайных ситуациях, угрожающих жизни и здоровью людей, правил поведения на транспорте и на дорогах;

9) формирование основ экологической культуры, соответствующей современному уровню экологического мышления, развитие опыта экологически ориентированной рефлексивнооценочной и практической деятельности в жизненных ситуациях;

10) осознание значения семьи в жизни человека и общества, принятие ценности семейной жизни, уважительное и заботливое отношение к членам своей семьи;

11) развитие эстетического сознания через освоение художественного наследия народов России и мира, творческой деятельности эстетического характера.

## **Метапредметные результаты:**

1) умение самостоятельно определять цели своего обучения, ставить и формулировать для себя новые задачи в учебе и познавательной деятельности, развивать мотивы и интересы своей познавательной деятельности;

2) умение самостоятельно планировать пути достижения целей, в том числе альтернативные, осознанно выбирать наиболее эффективные способы решения учебных и познавательных задач;

3) умение соотносить свои действия с планируемыми результатами, осуществлять контроль своей деятельности в процессе достижения результата, определять способы действий в рамках предложенных условий и требований, корректировать свои действия в соответствии с изменяющейся ситуацией;

4) умение оценивать правильность выполнения учебной задачи, собственные возможности ее решения;

5) владение основами самоконтроля, самооценки, принятия решений и осуществления осознанного выбора в учебной и познавательной деятельности;

6) умение определять понятия, создавать обобщения, устанавливать аналогии, классифицировать, самостоятельно выбирать основания и критерии для классификации, устанавливать причинно-следственные связи, строить логическое рассуждение, умозаключение (индуктивное, дедуктивное и по аналогии) и делать выводы;

7) умение создавать, применять и преобразовывать знаки и символы, модели и схемы для решения учебных и познавательных задач;

8) смысловое чтение;

9) умение организовывать учебное сотрудничество и совместную деятельность с учителем и сверстниками; работать индивидуально и в группе: находить общее решение и разрешать конфликты на основе согласования позиций и учета интересов; формулировать, аргументировать и отстаивать свое мнение;

10) умение осознанно использовать речевые средства в соответствии с задачей коммуникации для выражения своих чувств, мыслей и потребностей; планирования и регуляции своей деятельности; владение устной и письменной речью, монологической контекстной речью;

11) формирование и развитие компетентности в области использования информационнокоммуникационных технологий (далее ИКТ – компетенции); развитие мотивации к овладению культурой активного пользования словарями и другими поисковыми системами;

12) формирование и развитие экологического мышления, умение применять его в познавательной, коммуникативной, социальной практике и профессиональной ориентации.

## **Предметные результаты:**

1)понимать смысл понятия «алгоритм», приводить примеры алгоритмов;

2)понимать термины «исполнитель», «формальный исполнитель», «среда исполнителя», «система команд исполнителя»; приводить примеры формальных и неформальных исполнителей;

3)осуществлять управление имеющимся формальным исполнителем;

4)понимать правила записи и выполнения алгоритмов, содержащих алгоритмические конструкции «следование», «ветвление», «цикл»;

5)подбирать алгоритмическую конструкцию, соответствующую заданной ситуации;

6)исполнять линейный алгоритм для формального исполнителя с заданной системой команд;

7)разрабатывать план действий для решения задач на переправы, переливания и пр.;

8*)*исполнять алгоритмы, содержащие ветвления и повторения, для формального исполнителя с заданной системой команд;

9)по данному алгоритму определять, для решения какой задачи он предназначен;

10)разрабатывать в среде формального исполнителя короткие алгоритмы, содержащие базовые алгоритмические конструкции и вспомогательные алгоритмы;

11) освоят технологию создания мультипликационного сюжета, проекта.

## **2.Содержание учебного курса**

# **1. Интерфейс**

## **1.1. История и начала технологии. Рисование**

История Flash. Мультимедиа-компиляторы, предназначение. Фигуранты рынка, сектор использования. Назначение Flash, спектр применения. Проигрыватели. Продукты сторонних разработчиков, связанные с Flash. Macromedia Extension Manager. Теория векторной и растровой графики

Инструменты рисования. Графические примитивы - линия, форма. Работа с инструментами рисования. Работа с палитрой. Настройки цветов. Градиентные цвета. Настройки градиентных цветов. Настройки градиентных заливок. Стили линий. Растровые заливки. Настройки растровых заливок. Названия, назначение элементов окна редактора. Меню настроек интерфейса Window. Панели. Управление панелями. Настройки отображения графики, меню View. Линейки. Сетка. Вспомогательные линии (направляющие). Настройки горячих клавиш. Расположение настроек Flash в системе и перенос их с одной машины (пользователя) на другую. Настройки размеров и FPS фильма.

## **2. Технология создания фильма**

## **2.1. Построение фильма Покадровая анимация**

Резание графики графикой. Средство выравнивания Align. Построение правильных геометрических фигур. Группы. Операции с группами. Модификаторы, теория модификаторов. Монтажная линейка. Слои. Настройки слоев. Типы слоев. Папки слоев. Принцип объектного построения фильмов. Понятие библиотеки. Окно библиотеки. Настройки публикации растровых изображений. Типы объектов в Flash. Создание объекта, способы. Редактирование объектов. Модификаторы объектов. Примеры использования объектов с различными модификаторами (тень, негатив, эмбоссирование).

Виды анимации в Flash. Кадры монтажной линейки - ключевые, обычные. Влияние FPS на проигрывание фильма. Построение простого фильма с покадровой анимацией. Режимы монтажной линейки Onion skin и отображения кадров.

#### **2.2.Расчетная анимация**

Принципы расчетной анимации в Flash. Анимация движения. Анимация движения с различными эффектами. Пример "слайд-шоу". Анимация движения по пути. Сложные пути. Примеры "столкновение", "космос". One-by-one ошибки, ручное преодоление. Анимация форм. Топология анимируемой формы. Пример "чайник". Разбиение анимации на части. Точки подсказки. Пример "цифры". Слой маски. Анимация в слое маски и под ним. Примеры "волны", "текст под маской", "выезжающий текст", "фонарь", пр. Вложенная анимация. Примеры "скачущий шар", "спираль", "фигура качения".

# **2.3.Кнопки**

Кнопки, их строение, поведение. Использование анимации в кнопке. **2.4.Звук**

Использование звука в фильме. Особенности работы Flash со звуками различной исходной частоты дискретизации. Методы синхронизации звука. Выбор того или иного метода. Сжатие звуков при публикации, индивидуальные настройки. Озвученная кнопка.

# **3. Методика программирования в Flash**

# **3.1.Основы программирования. Программирование кнопок**

Различия в типах объектов. Ручное задание типа экземпляра объекта, тип объекта в библиотеке. Оперирование зависящими от типа свойствами объектов. Визуальная разница между кнопками Button и Menu item. Методика программирования в Flash. Носители кода. Язык Action Script (AS), история, корни. Окно Actions. Режимы и настройки программирования. Процесс программирования, локализация ошибок, окно Output.

Обработчик событий кнопок. Синтаксис обработчика. Все события кнопок. Простая программа обработки всех событий. Программная разница между Button и Menu item

**3.2.Работа с данными и программирование**

Переменные. Идентификация. Области видимости данных. Написание путей к объектам. Глобальная область данных global. Окно Movie Explorer. Отладчик. Команда trace. Комментарии. Типы данных в Flash, команды явного преобразования типов. Построение выражений. Все операторы AS. ESC-последовательности.

## **3.3.Текстовые данные**

Текстовые поля в Flash. Настройки текстовых полей, типы. Решение проблем со шрифтами в двух планах. Привязка переменной, изменение ее посредством кнопки. Особенности использования переменных, привязанных к текстовому полю (undefined до инициализации, тип). Пример "приветствие", "сумматор заказов".

## **3.4.Управление проигрыванием фильма**

Команды stop, play. Управление различными элементами фильма, команды tellTarget, with, точечная нотация, предназначение команд, их недостатки и преимущества. Программное преодоление ошибок One-by-one. Сегментирование фильма. Заготовка для простого сайта

## **3.5.Программирование интерфейсных элементов**

Программирование checkBox-a. Программирование включателя звука. Программирование переключателя звука. Программирование drop down menu. Программирование radiobutton. Прокрутка текста в текстовых полях.

## **3.6.Программная анимация**

Все свойства клипов, возможные значения, применение. Пример на простейшую программную анимацию. Использование промежуточной переменной для расчета точных значений (на примере свойства alpha)

## **3.7.Алгоритмические операции**

Команды ветвления алгоритма if, switch, тернарный оператор. Операторы циклов for, while, do while. Примеры на использование этих операторов: "индивидуальное приветствие", "зона действия анимации", "привязка к курсору по расстоянию", "расчет факториала", пр. Класс математических вычислений Math. Случайные числа, приведение рядов.

# **3.8.Программная анимация-2**

Программирование сложных интерактивных меню, примеры "Yugo меню", "таскаемое меню", "толкаемое меню". Тригонометрия, динамическое соединение точек, примеры "пружина", "глаза, следящие за курсором", пр.

# **4. Внешние взаимодействия**

# **4.1. Перетаскивание клипов**

Команда startDrag, stopDrag. Самоперетаскиваемый объект. Перетаскиваемые, закрываемые, сворачиваемые окна. Метод swapDepths класса movieClip, всплытие окон. Программирование интерактивного элемента slider. Использование готового слайдера для различных назначений. Программирование настраиваемого слайдера. Общая формула приведения рядов для слайдера.

## **4.2. Дублирование клипов**

Команды duplicateMovieClip, removeMovieClip. Дублирование самодостаточных клипов. Передача параметра в сдублированный клип, передача данных в объект с динамически сгенерированным именем. Хаотическая анимация. Примеры: "старая кинопленка", "салют", "дым", "огонь", "снег", "звезды", пр.

## **4.3. Внешние взаимодействия**

Команда getURL. Команда LoadMovie. Уровни. Сегментное построение фильма. Примеры: "простой модульный сайт", "сайт с упреждающей загрузкой", "сайт с упреждающей последовательной загрузкой, отслеживанием вмешательства пользователя, демонстрацией процесса загрузки".

**4.4. Функции** Процедуры и функции. Описание функций, использование, вызов функций. Временные переменные. Использование класса arguments, вызов функций с

произвольным количеством параметров. Поименованные и анонимные функции. Объявление функций в области global.

# 3. **Тематическое планирование с указанием количества часов, отводимых на освоение каждой темы**

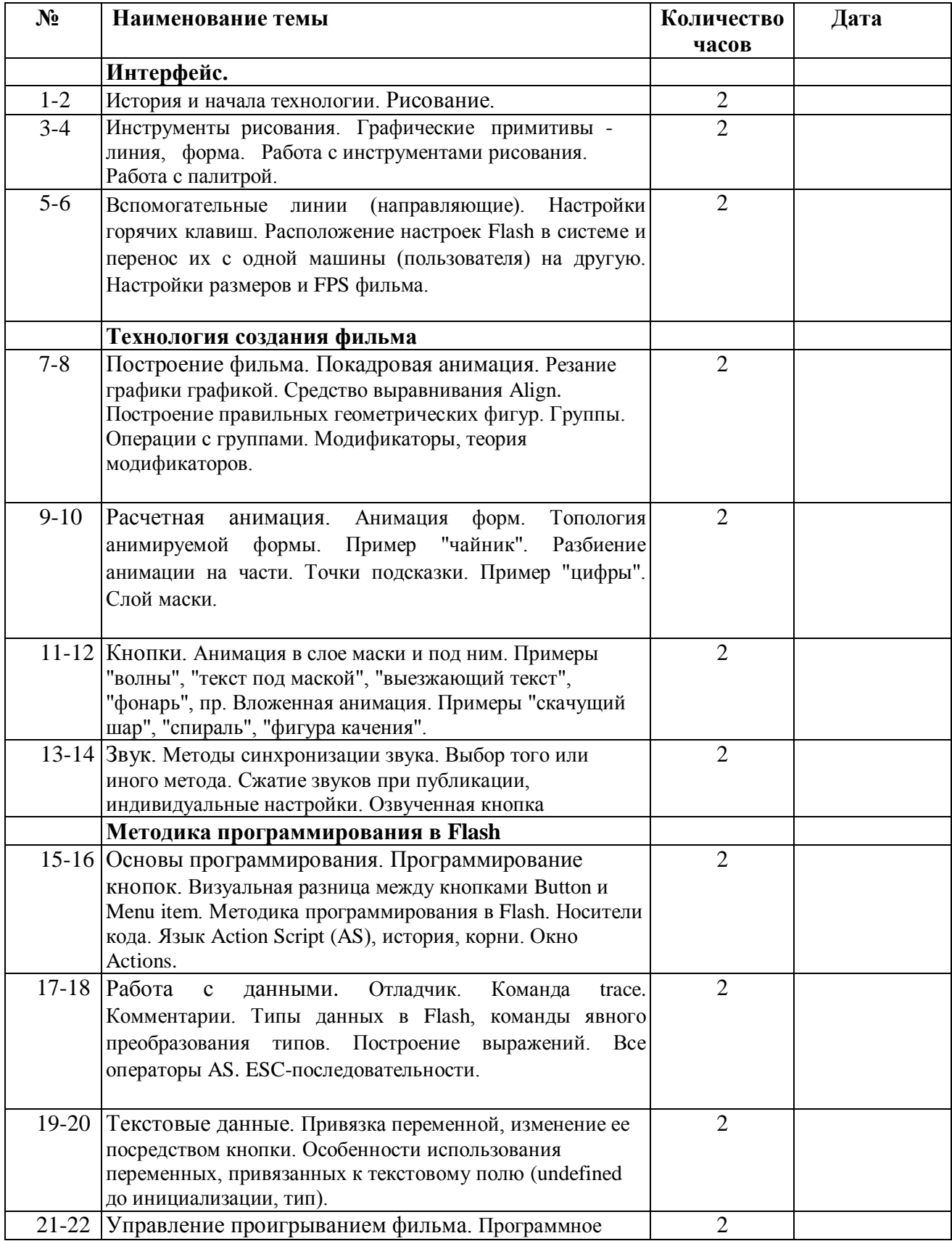

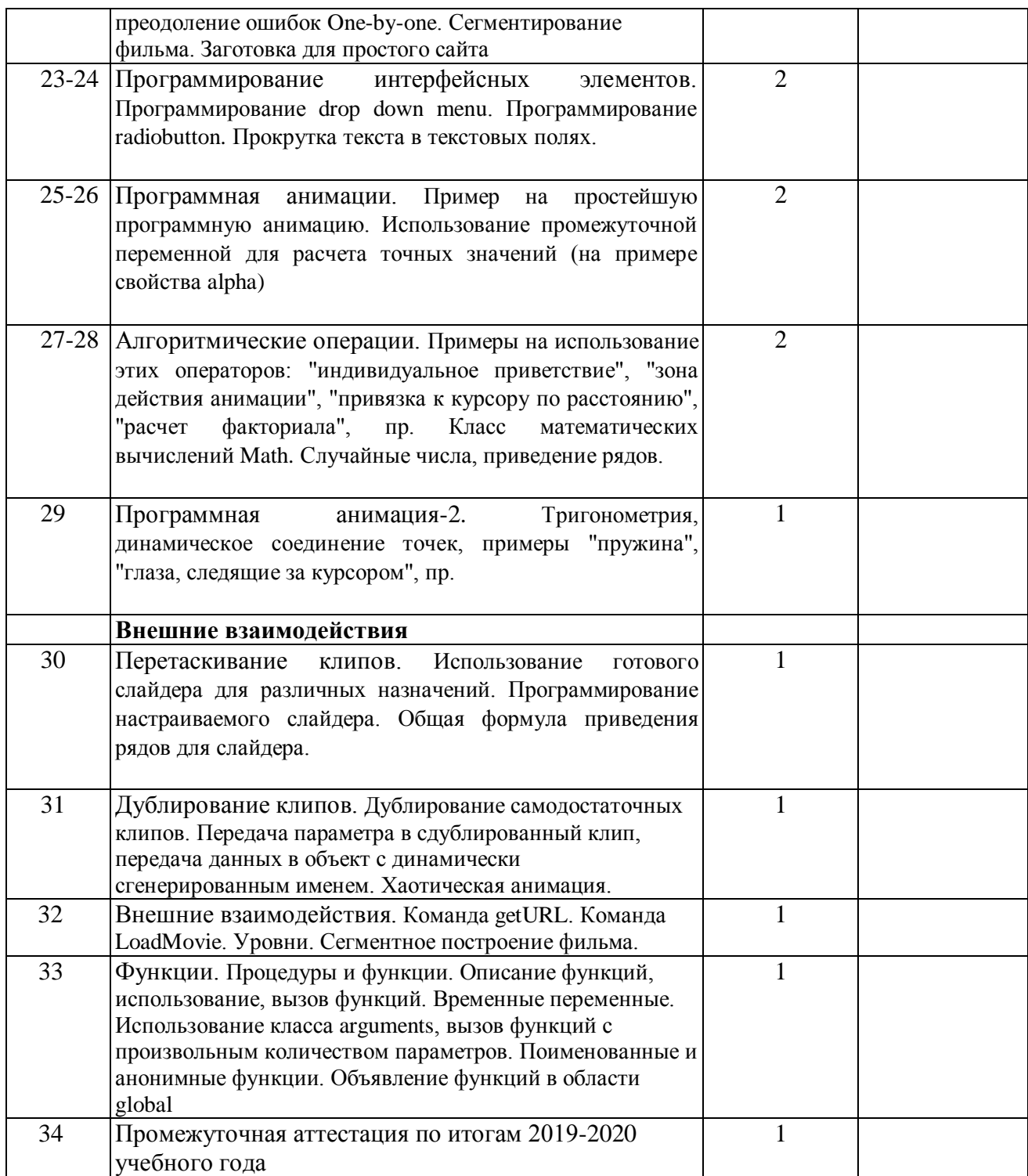